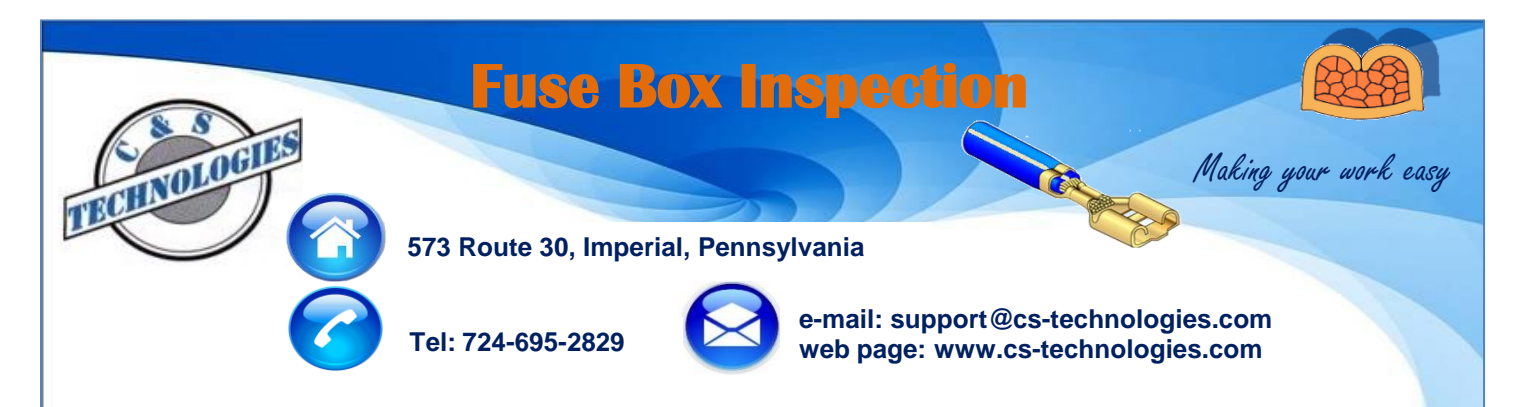

## **Fuse Box inspection station with Relay test**

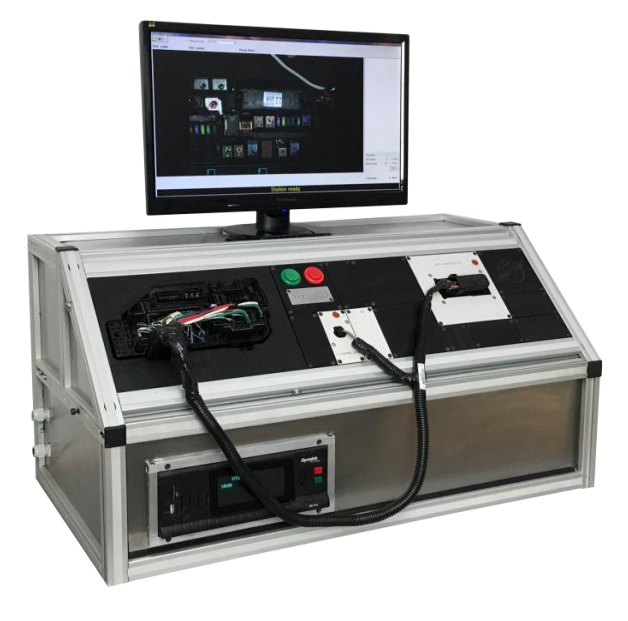

- **PC, Keyboard, Mouse**
- **Windows operating system**
- **Barcode scanner**
- **Up to 6 cameras depending on Fuse Box size**
- **3, 5, or 10 Mega Pixel USB cameras depending on requirements**
- **LED lighting as needed**
- **Fuse Inspection software**
- **CNC machined front panel matching the Fuse Box**
- **Cabinet construction with aluminum bars and stainless steel panels**

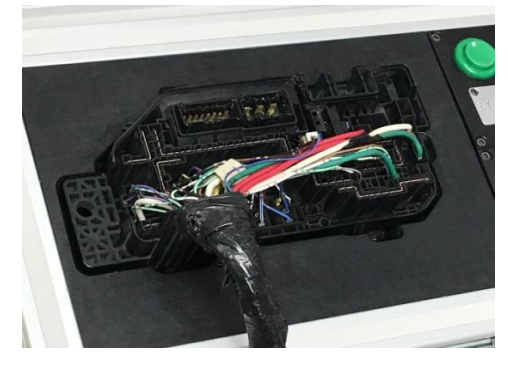

CNC machined front panel

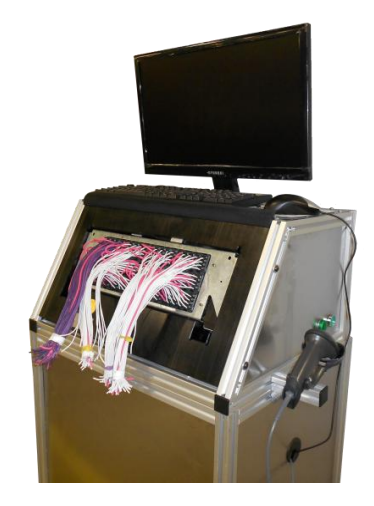

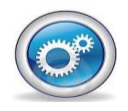

**Querétaro, México: Alejandro Montelongo amontelongo@cstechnologies.com Mobile: (521) 442 -322-3917**

**Chihuahua, México: José Cazares jcazares@cs-technologies.com Mobile: (521) 656-626-6188**

**Juárez, México: Carlos Torres ctorres@cs-technologies.com Mobile: (521) 656-638-9502**